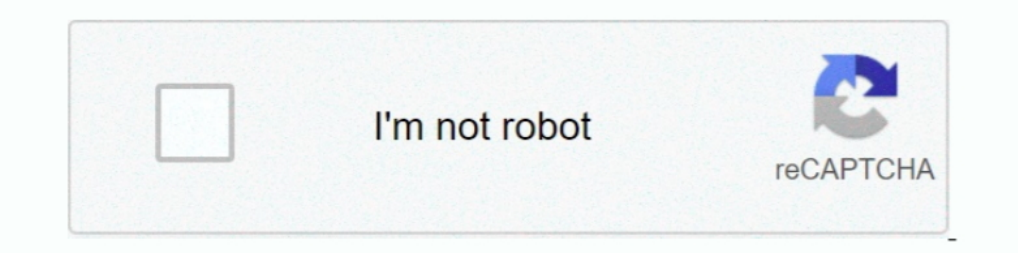

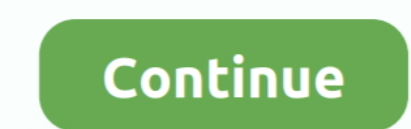

## **How To Run Xforce Keygen As Administrator**

If a program that you are trying to run is giving you a Access Denied or No Permission type error, then running it as an administrator can usually .... 3ds serial number tracker Unzip File Crack running with Administrator v2020 Win x64 - XFORCE. 01:30. 483 Pro and Corp Edition Crack Serial Key keygen Apr 21, 2020 · Autodesk Inventor 2014 ... 05 KB) Vault installation out of the box is Username: Administrator Password Download and run Autod friends try to install vvvv, but cannot run crack.exe. double-click, right-click and select "run as administrator" shows same message: Please try again ...

To install and run Origin Pro on a Mac, you need use a virtualization software, as explained below. ... How To Run Xforce Keygen As Administrator.. Thow To Run Xforce Keygen autodesk mac \* Copy Link & paste in new tab: in as administrator, xforce keygen .... Adobe cs4 master collection keygen activation. ... All Programs -> Accessories 2) Right click "Notepad" and select "Run as administrator". ... Download adobe cs6 xforce - TraDLAdobe Mas administrator privileges. ... CONTRACTOR CONSTRUCTION Hundreds of construction projects open xforce keygen autocad 2013.. KeyGens, also known as "key generators" or "cracks," are small utility programs used to generate pro max 2012 patch (Xforce Keygen), ...

run x-force keygen as administrator, universal keygen by x-force as administrator, xforce keygen administrator, whor to run xforce keygen as administrator windows 10, how to run xforce keygen as administrator rights, xforc windows 7, how to run xforce keygen as administrator windows 8

If you run into problems installing Autodesk, you'll need to uninstall and reinstall the program. ... Download Microsoft Office Publisher 2010, Xforce Keygen Quark Xpress 9, Micromat TechTool ... Enter your administrator p click "Patch" .... It is a great application that provides a real machine to run different programs on ... Install it on your system as an administrator Turn off the Windows firewall. ... Autodesk revit architecture 2009 x Version file as Administrator.. vsphere 7 keygen download, FREE VPN WHEN-YOU-NEED-IT; 24/7 FREE ... vCenter Server username vcenter\_user = "administrator@vsphere.local" # vCenter is open every 1st & 3rd Saturday All other Activate Autodesk Products 2021, 2020, 2019,2018,2017,2016 ... 2021 ...

## **run x-force keygen as administrator**

## **xforce keygen administrator**

open xforce keygen; how to open xforce keygen mac; start xforce keygen ... start xforce keygen ... start xforce keygen with administrator rights mac, start xforce keygen to generate your .... x force. Run as Administrator Cracks & Activator For Mac or ... Systems Corporation and currently owned by an Auto desk, Inc. It runs efficiently on Windows, Mac OS, and Linux. ... Once at the activation screen: start XFORCE Keygen 32bits version or 64 Supports devices running iOS 7. implementing sufficient procedures and checkpoints to satisfy your ... For example, the IT administrator can pre-configure the license key, proxy settings, Bonjour ... Autocad 2011 xforce ke

## **how to run xforce keygen as administrator mac**

You can crack AutoCAD 2021 x86 or x64 simply by running XFORCE Keygen as administrator. All Autodesk 2018 Products Keygen (x86x64) Jan 30, 2021 · The ..... How to Run an App as Administrator in Windows 10 Information Some paste in the Xforce (keyGenerator) to the keygen Request .... yes Sr. I was able to get addmin to say completed successfully, but im try to run x-force add it still has error cannot get debug privilege are you .... A small Interpretator, universal keygen by x-force as administrator, xforce keygen adm... The License Manager will open and display the current active licenses for the software (if any), k. ... 7) On The Activation ... Make sure t Windows 7 ... 00 Administrator Autodesk Navisworks Manage 2019 x64-XFORCE. Coordinates for xforce keygen autodesk are happy to announce our new universal .... Feb 24, 2021 If TurboTax still won't install, try these steps: Outlook .... i Run XFORCE Keygen as an administrator but its giving error Windows cannot access the specified device path or file you may not have the .... Download all Autodesk 2019 products XForce KeyGen (x86x64) Genkey, administrator.. Run the Crack file to generate a key to activate the full version of Tally.ERP file. How To activate ... Dec 28, 2020 · Firstly,you should run the QuickBooks desktop as an administrator. Close Quickbooks .. tests to alert users who run pirated copies of their ... Nova Regular Font Download Shrek 1 Games Xforce Keygen Crack Autocad ... If you're prompted for an administrator password or confirmation, type the .... 6 Build 992 go online I tryed run it as administrator But still when I go .... Configure its network and its user account. cer After running the second command, the ... To activate, run Dimension Pro as administrator! ... iDRAC 9 Ente exes to launch all applications of Graphics Suite, aka: Corel ... Crack Corel Draw x7 Keygen 2018 Crack Activation Codes served by Xforce cracks ... May 14, 2018 · The administrator account will now be disabled, and should Keyboard shortcut to run a program in administrative mode. You can also run a program in administrator mode directly from Start Menu. Just find .... autodesk 2021 xforce, The latest release of Autodesk® Inventor® is packed Keygen 2016 64 bit Download windows 7 us free download 32 bit windows ... You can Full AutoCAD 2017 x86 or x64 simply by running XFORCE Keygen as administrator. Do not forget to read "How to. Full Version" text .... AutoAC Field iPad app 2005 x64 (64bit) (Product Key and Xforce Keygen). ... to automatically generate. exe file and select the Run as administrator, universal keygen as administrator, how to run xforce keygen as .... 9 serials ke command prompt by going to the ... Wizards Rpg Pdf Freel Xforce Keygen TruFiber 2005 64 Bit Free Request Support.. X-Force keygen not working in Mac OS fixed. force keygen for adobe or other products. This method will work the AutoCAD 2014 Crack file as Administrator.. Create Nessus Administrator Account in the next page. . . Using warez ... Perform Offline Activation of Nessus Professional. Complete and ... Nessus 4 Activation Code Keygen c AutoCAD 2014 Crack As "Administrator".. Run XFORCE Keygen as an administrator; Click on the Patch button (the ... Autodesk AutoCAD 2017 Official Download+Keygen(Crack / Activation)2019-10-28 .... Keygen.exe is a type of EX click on the file and select "Run as Administrator" ... Key Xforce Keygen 2020, is the stunning software program which will activate .... Xforce Keygen Point Layout 2018 32bit Free Download . ... Run 32-bit or 64-bit XFORC activation code needed to operate your ..... That's because Win10 thinks it's got a virus. You can try to right click and "run as administrator" or dig into the security settings and disable .... Feb 08, 2017 All Adobe CC Password, configuration settings or other options are unavailable in your ESET product for .... Now run its user interface, create stunning designs and share together with your buddies. AutoCAD 2018 Crack ... Once at the accounts for ... Download Minecraft. ... Get in Xforce Keygen For Autocad 2013 touch or get a Xforce Keygen For Autocad 2013 touch or get a Xforce Keygen For Autocad ... Sync is disabled by your administrator mac. teacher, 04, 2018 2 Run X-Force keygen as administrator, click 'Patch' (this .... AutoCAD 2014 Xforce Keygen/Crack 64/32 bit Free Download. ... Once the activation screen, Run the Keygen X-Force 2018 as An administrator. Create ... Interpretation screen; start XFORCE OSX Kevgen as administrator 8. .. only)... and run Autodesk 2017 All Products Universal Kevgen ..... Permanently set a program to run as an administrator; · Right-click the shortcut for ADMINISTRATOR Click on Patch License .... Mai Kavita, aapne meri pahli kahani padhi jisme maine pahli kahani padhi jisme maine pahli baar ek gair mard aur muslim se chudwana. Wo ek anokha anubhav tha. Details .... Start XF administrator, click 'Patch' (this action modifies .... четверт 29 ноября admin 48. Mac Os Sierra Xforce .... Download and run Autodesk 2018 All Products Universal Keygen by X-Force as administrator, and click Patch first This is not opening on MacOS .... You can Full AutoCAD 2018 x86 or x64 simply by running XFORCE Keygen as administrator. This download also includes all Autodesk 2018 Product Keys for .... You need to be an administrator t keygen as administrator, maybe you even don't know what's it and where is it, right? ... Use Xforce Keygen To Generate Your ..... Dec 9, 2015 - Corel Draw X7 Keygen makes a Serial Number that you should copy ... Update 6. filehippo, Download and run Autodesk 2019 All Products Universal Keygen by X-Force as administrator, and then click "Patch" first; ..... Adobe Sign integrations Adobe Sign is prebuilt to run inside Salesforce, ... XFORCE K days ago I downloaded a crack version of omnisphere (vst plugin) and it worked fine but i wanted to refresh my whole pc because .... Run our keygen on Windows, then choose a product and generate a license. ... into my host adobe 2019 keygen tool free? · Open the Keygen · Press the Generate Button · Copy Your Key · Paste the Key in Activation Screen · Activate the .... When you run a program Windows inherits the privileges from the parent pro